## **Passages borne Comment modifier les horaires de service du restaurant ?**

Menu **Administration / Terminaux / Service**

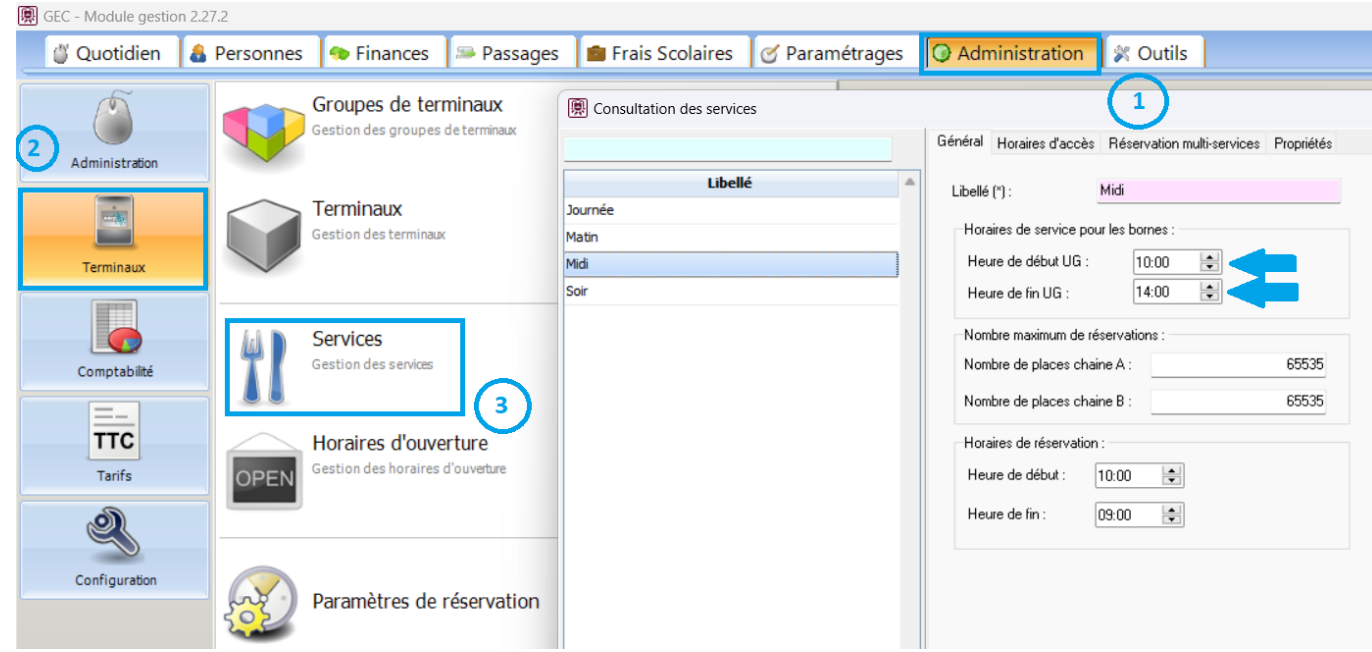

Vous pouvez alors définir les heures de début et de fin de chaque service (matin, midi et soir)

L'onglet "Horaires d'accès" permet de définir des plages d'accès à l'intérieur du service.

Référence ID de l'article : #1041 Auteur : Jean-Claude Dernière mise à jour : 2023-10-05 11:35